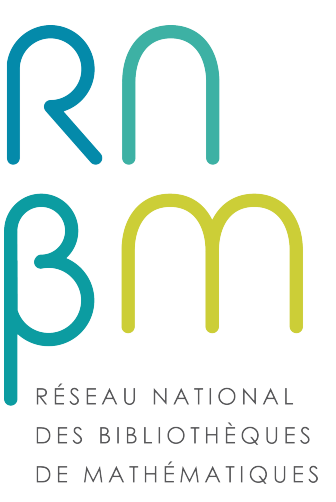

# Participer à un groupe de travail et pourquoi pas animer un groupe de travail

ANF 2017

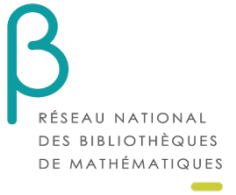

# Qu'est ce qu'un groupe de travail?

Origine : soit un besoin issu des membres du réseau, soit une demande de la direction, soit une demande des institutions

- Des objectifs clairs et raisonnables
- Un effectif restreint de professionnels concernés par la thématique
- Des membres identifiées
- Un nom de groupe
- Un ou deux animateurs
- Un fonctionnement type projet

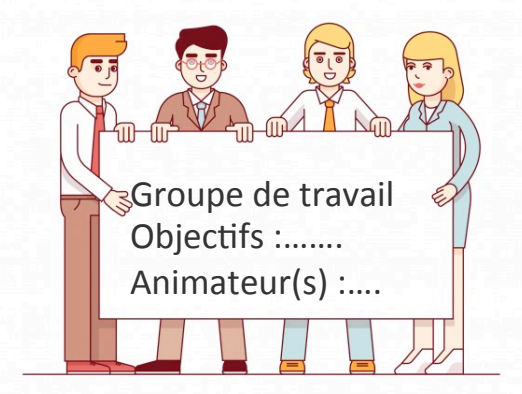

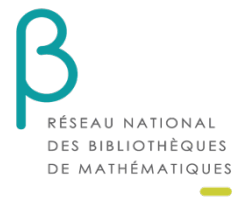

#### Participer ou animer à un groupe de travail …pourquoi ?

- Intérêt pour le sujet
- Faire avancer le projet
- S'épanouir professionnellement
- Echanger des pratiques et des connaissances
- Travailler avec d'autres
- Obtenir des résultats qu'on n'obtiendrait pas seul
- Tisser des liens
- Etre utile à la communauté
- Valorisant et valorisable

IMPORTANT! **participer = s'engager à y consacrer du temps** 

Bref c'est instructif, motivant, passionnant, intéressant....

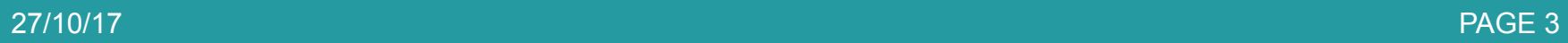

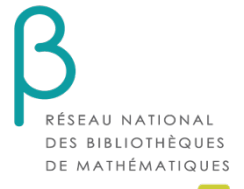

#### Comment fonctionne un groupe de travail ?

- On définit
	- Des objectifs(réalistes), une feuille de route
	- Des échéanciers en fonction des objectifs (points d'étapes)
	- Des livrables en fonction des objectifs
- On organise (définir la fréquence)
	- Des réunions présentielles
	- Des réunions en visioconférence ou téléconférence
- On communique
	- En interne dans le groupe
	- Rendre des comptes à la direction du réseau
	- Avec le réseau
	- Avec les partenaires
- On utilise
	- Des outils collaboratifs
	- Des outils de communication

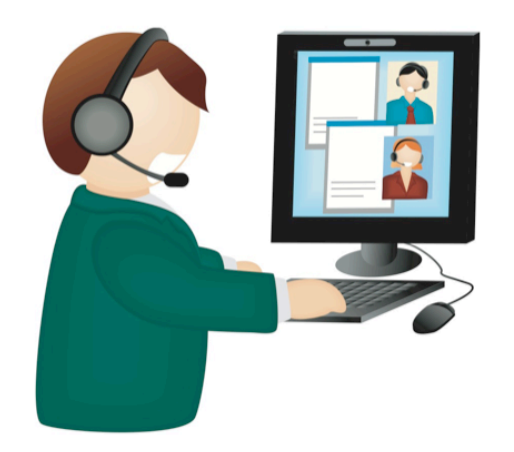

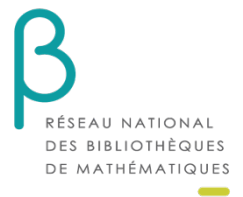

### Animer les réunions

- Avant la réunion
	- Convoquer les réunions
	- Réserver la visioconférence
	- Etablir l'ordre du jour raisonnable
	- Préparer les documents utiles et les adresser aux participants
	- Faire un rappel quelques heures avant
- Pendant la réunion
	- Rappeler l'ordre du jour
	- Gérer les prises de paroles
	- Eviter les digressions, gérer le temps
	- Designer un secrétaire de séance
	- Faire un « TODO » : pour chaque action définir un porteur et une date de mise en œuvre
	- Synthétiser les décisions prises
	- Reporter les questions en suspend pour l'ordre du jour de la prochaine réunion
	- Fixer la date de la prochaine réunion
	- Remercier les participants

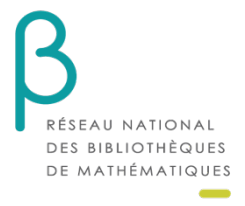

# Participer à une réunion

- Avant la réunion
	- Répondre au sondage pour fixer la date
	- Noter la date dans son agenda
	- Préparer la réunion : prendre connaissance de l'ordre du jour, lire les documents utiles
	- Vérifier le matériel de visioconférence (prévoir de préférence un casque et un micro)
- Pendant la réunion
	- Couper son micro lorsque l'on ne parle pas
	- Prendre des notes
	- Ne pas craindre de s'exprimer
	- Parler à tour de rôle
	- Eviter les digressions

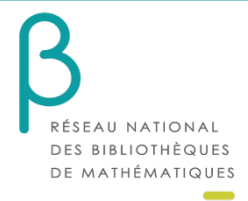

# Les outils

- De communication
	- Listes de diffusion RNBM : https://listes.mathrice.fr/rnbm.org
	- Newsletter (Mailchimp.com)
	- Site web du RNBM : http://www.rnbm.org/
- Outils collaboratifs
	- Espace Core
	- Espace MyCore https://ods.cnrs.fr/my\_core.php
	- Framapad : https://framapad.org/
	- PLMBox : https://plmbox.math.cnrs.fr/ et http://licence.rnbm.org/service/plm-box
- Outils d'enquête
	- Limesurvey (demander accès à Mathrice)
- Outils de planification
	- Evento :https://evento.renater.fr/
- Outils de visioconférence
	- Renavisio (scopia de préférence) : https://renavisio.renater.fr/
	- MyCom CNRS https://ods.cnrs.fr/my\_com.php
	- Outil Mathrice Webconférence :https://plmwebconf.math.cnrs.fr/
	- Renater : Rendez-vous (Chrome) : https://rendez-vous.renater.fr/
- Guide pratique
	- Guide pratique : http://animerunreseau.prod.lamp.cnrs.fr/

27/10/17 PAGE 7